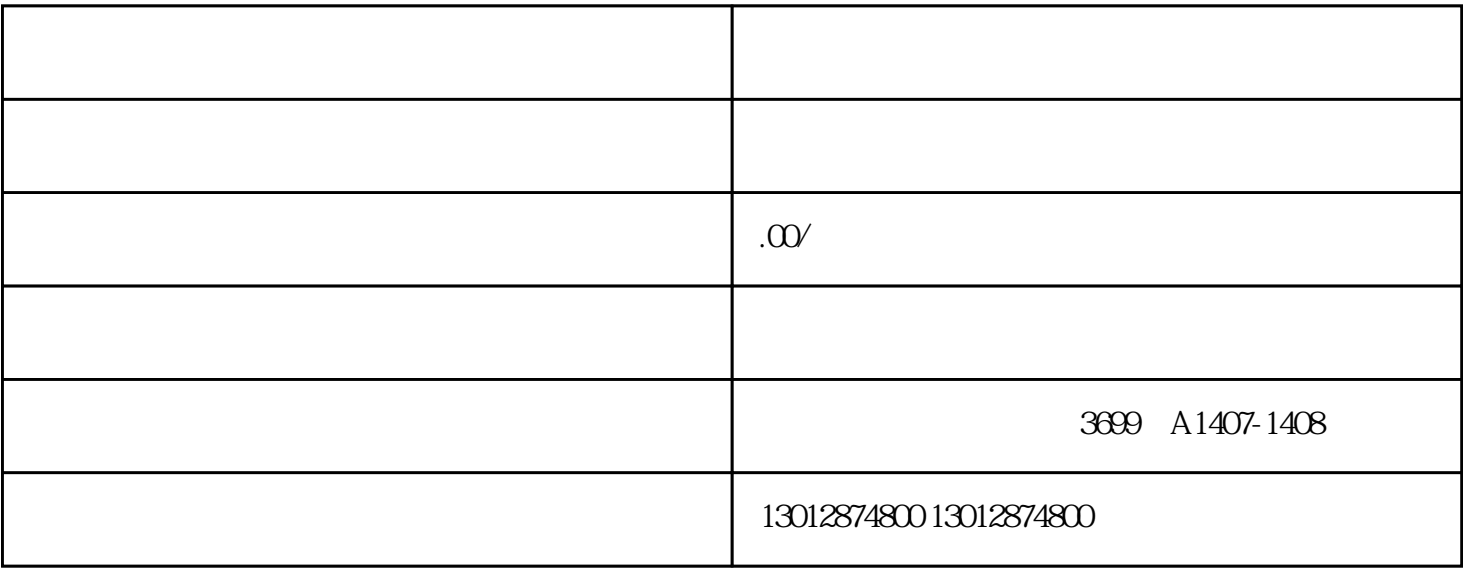

中国人民法院的法院的法院,并不是否认为,并不是否认为,并不是否认为。

 $45$  and  $20$